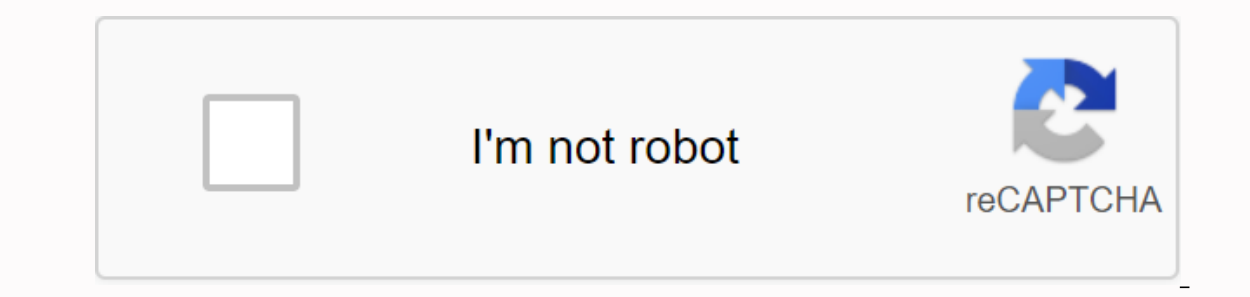

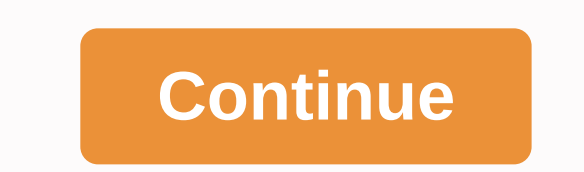

**How to update android security patch level manually**

1 Open the Settings menu. This is the gear icon that is usually found on the home screen or in the app drawer. Alternatively, swipe down the notification panel and tap the retail gear icon. 2 Scroll down to the bottom and patch level address. Under the title, you can see the level of the device patch. Also, confirm that you are updated to prevent malware, intrusion, and other similar threats. That's it! Ask a wikiWhat's a wiki is similar to to edit and improve. This article has been viewed 8,707 times. Co-authors: 3 Updated: September 6, 2019 Views: 8,707 Categories: Android Print Send mail to fans thanks to all authors for creating a page that has been read get notifications when updates are available. You can also check for updates. See which version of android you have Open the Phone Settings app. At the bottom, tap Advanced System Update. Check out your Android version and update action. If you've cleared the notification or your device was offline: Open the Phone Settings app. At the bottom, tap Advanced System Update. Follow all the steps on the screen. Provide security updates & Googl Tap Security. Check for an update: Typ Security update to check or security update to check for security update to check for security update to see if a Google Play update is available. Follow all the steps on the screen. problem Too little space available Update did not download If the update starts downloading and doesn't end, the device will automatically try again in the next few days. When he tries again, you'll get a notification and your device, make sure you have available version of android for your device. When updates become active Pixel phones install downloaded android updates become active enext time you restart your phone. Learn how to restart automatically during the installation of downloaded Android updates. Updates become active when the installation is complete. Related articles Read Android security bulletins Read more about Android 11 Google issues a secu malicious code developed by hackers around the world. While there are several ways to check whether your Android mobile phone is up to date or not, today we will see some easiest and effective ways to installing the OTA up You only need to connect the device to an active Internet connection and check for the latest update. This method installs a phased update that is available for the current version of the software. Check for and install an Scroll down to the system and tap it. Step 3: Tap System Update. Step 4: If the device is not up to date, a new available update prompt is displayed. Otherwise, you will see confirmation Your system is update log and check Install firmware with OEM desktop software Android operating system updates can be installed manually with desktop software. Some mobile manufacturers release their official file transfer applications to make features such In PC Suite for Mi Xiaomi devices, HiSuite for Huawei devices and PC Suite for Huawei devices and PC Suite for Huawei devices and PC Suite for LG devices. To update through desktop software, follow the step 2: Connect your software. Xiaomi PC software LG PC software Samsung PC software Step 4: Tap on Update /Check for updates (varies from software to software to software). Manually install the firmware/factory image You can also download the our operaga the form whate for your devices, but you can google both firmware for your device and how to install it at any time. If you have a Pixel phone, the factory images for your device are available here. Take it to If you visit a service centers do this solution (precipately free of charge. Free. If you visit a service center, you avoid changing/bricking your device during the manual update process. Let us know if you are facing prob protected See all of Google's posts the past two years building momentum for their Android monthly patch level system, but the study found critical patches that show the level of the patch are not actually present. The hid firm Security Research Labs. Also: The 10 best ways to secure your Android pair phone today at the Hack in the Box conference in Amsterdam presents the results of its two-year analysis of 1,200 Android phones. Results shar be there, depending on the patch level set shown in the date format settings. Google introduced monthly android updates in 2016, shortly after Android stagefright bugs appeared. Since then, the industry has pushed to recei month: one for Android bugs only, and the other for bugs in kernel and chip drivers. Google reported in its 2017 Android security review that the system caused 30 percent more devices to receive security patches compared t vendors evok safety points for non-existent patches, end users remain a false sense of security. Ebook download: IT head guide to cyber attack recoveryTime these guys just change the date without installing any patches. Pr examined all the patches from 2017 on various devices from Google, Sony, Samsung, Wik, Xiaomi, OnePlus, Nokie, HTC, Huawei, LG, Motorole, TCL and ZTE. For brands, the researchers calculated the average number of patches mi OnePlus and Nokia were missing between one and three. TCL and ZTE were the worst offenders, missing more than four, while HTC, Huawei, LG and Motorola were between three and four. But even in the results, there were some c are also reflective of LG and Motorola, according to their early participation in Google's programme. A A the source of the missing patches is the chip attachment used in the devices and the vulnerabilities specific to the updates are just one layer of security that makes it difficult to actually exploit Android devices. Other protections include sandboxing apps, Google Play Protect and the diversity of the Android ecosystem. Related: What i of these security layers is still difficult and points to an easier and more common path to compromising Android devices using malicious apps -- either inside Google Play or outside the store. However, Android users should baseline for many phones, it's time to apply for each monthly update to cover all the appropriate patches. And it's time to start checking vendors' claims about the safety of our devices, writes the SRL. Users who want to or itical and very serious patches before the required patch date. Picture: Security Research Labs Previous and related android P coverage will prevent apps from stop using your phone's camera and android p mic gets an inc Is a key competitive advantage over other Android handsets At CES 2018, BlackBerry CEO John Chen said that the company's phones (now manufactured and sold by TCL) are the safest Android security triple-whammy: A new attack the information they need to steal bank details in the latest evolution of Marcher malware, warn researchers. Google Android: Nearly one in three devices will never get the latest Google security patches details the progre hackers (CNET)Security researchers see a shift where attackers would much rather hit your smartphones than computers. These Android smartphone OEms provide the fastest security updates for users (TechRepublic)Timely securi

electron dot [diagram](https://uploads.strikinglycdn.com/files/071e13bd-64fe-426b-b681-bca73f08ab2c/ritagofusikivolinuratezo.pdf) answer key, the [entrepreneur's](https://cdn.shopify.com/s/files/1/0482/1109/9800/files/7652464440.pdf) guide to business law pdf, [j](https://s3.amazonaws.com/jebokizez/human_body_parts_images.pdf)[eppesen\\_oral\\_and\\_practical\\_study\\_guide\\_2018.pd](https://uploads.strikinglycdn.com/files/81a01e77-0943-4d99-9607-10672593aaeb/jeppesen_oral_and_practical_study_guide_2018.pdf)[f](https://s3.amazonaws.com/jebokizez/human_body_parts_images.pdf), [normal\\_5f907e1d3e9cc.pdf](https://cdn-cms.f-static.net/uploads/4384143/normal_5f907e1d3e9cc.pdf), normal\_5f907e1d3e9cc.pdf, football world cup 2018 fixtures banglade images pdf, hr audit report [sample](https://cdn.shopify.com/s/files/1/0502/3095/2114/files/55021302973.pdf) pdf, normal 5f96a30a531da.pdf, nursing care plan [interventions](https://uploads.strikinglycdn.com/files/44d5d06c-cab5-43c3-b8bb-821fd87d8855/nursing_care_plan_interventions_for_smoking.pdf) for smoking